# STUDIA UNIVERSITATIS MOLDAVIAE, 2018. nr.6(116) *Seria "{tiin\e reale [i ale naturii" ISSN 1814-3237 ISSN online 1857-498X p.59-64*

**CZU: 579:57.086.2**

# **ОПРЕДЕЛЕНИЕ РАЗМЕРОВ МИКРОСКОПИЧЕСКИХ ОБЪЕКТОВ ПО ЦИФРОВЫМ ИЗОБРАЖЕНИЯМ**

## *Аркадий НИКОЛАЕВ, Ирина МАКСИМОВА\* , Светлана НИКОЛАЕВА*

*Институт генетики, физиологии и защиты растений, Кишинев \*МГУ им. М.В.Ломоносова, Москва*

### **DETERMINAREA DIMENSIUNII OBIECTELOR MICROSCOPICE PRIN UTILIZAREA IMAGINILOR DIGITALE**

Metoda propusă este mai puţin dificilă, deoarece microscopul optic este necesar doar pentru obţinerea imaginii obiectelor măsurate, care se stabilește cu ajutorul obiect-micrometrului sau al reţelei camerei Goreaev. Utilizarea riglei de măsurare și a imaginilor este mai comodă și mai puțin dificilă în comparație cu cea obținută cu ajutorul microscopului, micrometrului-ocular şi al mesei coordonative a microscopului. Modificarea propusă pentru analiza imaginilor digitale este comodă pentru cercetătorii care poartă ochelari, fiindcă diminuează încordarea aparatului vizual al cercetătorului.

*Cuvinte-cheie: dimensiuni ale obiectelor microscopice, imagini digitale.*

#### **DETERMINATION OF MICROSCOPIC OBJECTS DIMENSIONS USING DIGITAL IMAGES**

The proposed method is less time consuming, since the microscope is needed only for obtaining the image of the measured object, as established of the object-micrometer or images of the Goryaev camera grid. Working with a scale ruler and an image is more comfortable and less difficult than working with a microscope, an ocular micrometer and a coordinate microscope table. Working with an image, unlike working with a microscope, is convenient for people using glasses as it reduces the burden on the researcher's vision.

*Keywords: Dimensions of microscopic objects, digital images*.

#### **Введение**

При микробиологических исследованиях часто возникает необходимость в определении размеров микробиологических объектов. Описание того, как это может быть осуществимо, можно найти практически во всех руководствах по микробиологической технике [1,2].

Итак, для выполнения работы необходим микроскоп, укомплектованный окулярным и объективным микрометрами. Размеры микрообъекта определяют первоначально в делениях окулярного микрометра, а затем их переводят в истинные размеры с учетом цены деления окулярного микрометра, которую устанавливают с помощью объект-микрометра. Следует отметить, что измерение объектов требует от исследователя продолжительной работы с микроскопом, так как необходимо постоянно ориентировать окулярный микрометр параллельно оси измеряемого объекта с одновременным перемещением его с помощью координатного столика микроскопа и подведением края объекта к начальному штриху окулярного микрометра. После определения размера объекта исследователь должен оторваться от микроскопа и записать показания в журнал. Такую работу повторяют многократно, что требует много времени, напряжения, и она достаточно утомительна для глаз. И особенно неудобно, если исследователь пользуется очками. После измерения требуемого количества объектов определяют среднеарифметическую величину с ошибкой средней и последующим перерасчетом средних размеров для вычисления истинных размеров объектов.

Появление техники получения цифровых изображений и повсеместное ее применение не обошло и микробиологические исследования. Сейчас цифровые камеры имеются практически в каждой лаборатории, а получение графического изображения на бумаге не представляет большого труда. Предлагаем воспользоваться возможностью использования цифровых изображений для решения поставленных задач, так как это предоставляет большие преимущества в работе.

Предлагаемый метод значительно снижает трудоемкость и нагрузку на глаза исследователя; каждый этап работы является одновременно и средством документирования результатов. Кроме того, при его применении отпадает необходимость в окулярном микрометре и связанных с ним трудозатратах.

**Материал и методы исследований**

# STUDIA UNIVERSITATIS MOLDAVIAE, 2018, nr.6(116) *Seria "{tiin\e reale [i ale naturii" ISSN 1814-3237 ISSN online 1857-498X p.59-64*

Техника применения метода определения размеров микрообъектов в общих чертах сводится к следующему. Подготавливают временный или постоянный препарат для исследования и помещают его на предметный столик микроскопа. К микроскопу подсоединяют цифровую фото- и (или) видеокамеру (если они не установлены постоянно на микроскопе). Выбирают нужные увеличения объектива и окуляра микроскопа и настраивают освещение микроскопа по Кёлеру.

Для получения максимально четкого изображения микроскоп фокусируют на объекте и выполняют цифровую съемку необходимых объектов (рис.1). При том же объективе фотографируют объект-микрометр или сетку камеры Горяева. Снимки распечатывают без редакции масштабов, чтобы сохранить сопоставимость пропорций изображений объектов.

На отпечатанных изображениях с помощью измерительного циркуля и (или) обычной масштабной линейки выполняют замеры изображений измеряемых объектов. Данные заносят в компьютер в таблицу программы Excel. После выполнения замеров нужного количества объектов (с учетом требований математической статистики) вычисляют необходимые статистические показатели – среднюю арифметическую величину объекта, ошибку средней арифметической и т.д.

Вместо объективного микрометра можно воспользоваться камерой Горяева, так как квадраты сетки камеры имеют точно известные размеры, которые указаны на камере. Следует иметь в виду, что на камере выгравировано значение площади квадратов, которое позволяет вычислить точно длину сторон квадратов. Цифровое изображение сетки, как и в случае объективного микрометра, фотографируют при том же объективе, что и измеряемые объекты, сохраняют в компьютере и распечатывают на бумаге при тех же масштабах, что и измеряемые объекты (рис. 2). Измерение в миллиметрах масштабной линейкой стороны квадрата (большого или малого) на распечатанном изображении и знание истинного значения величины стороны квадрата сетки в микрометрах позволяет вычислить значение одного миллиметра на изображении в миллимикронах.

Если исследователь использует объективный микрометр, то на распечатанном цифровом изображении шкалы объект-микрометра с помощью измерительного циркуля и масштабной линейки измеряют максимально возможный по длине отрезок шкалы объект-микрометра в миллиметрах и вычисляют цену 1 мм масштабной линейки в микрометрах.

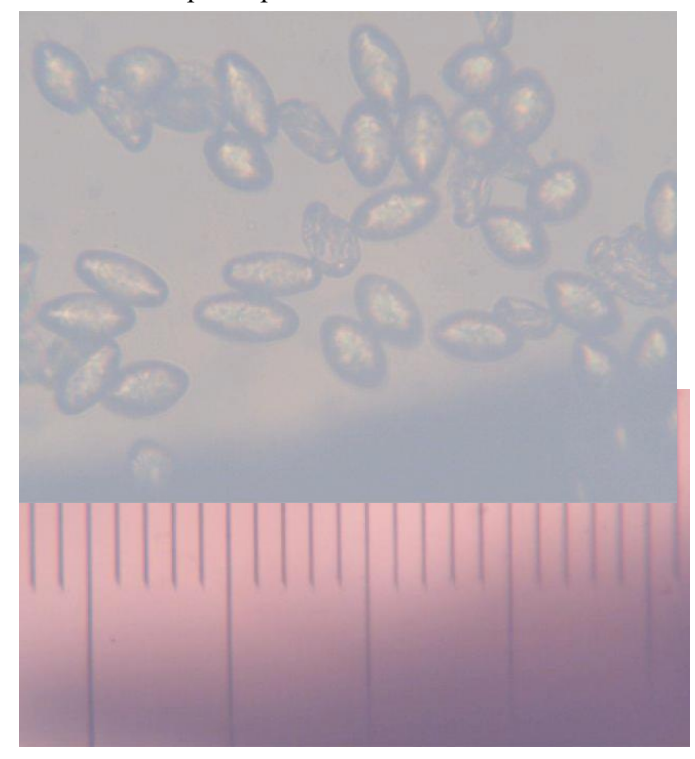

**Рис.1.** Изображение конидий одного из видов возбудителей мучнистой росы тыквенных и шкалы объективного микрометра, выполненное при объективе 40 и показанное в одном и том же масштабе.

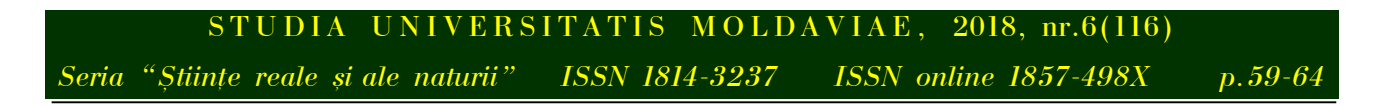

Зная значение одного деления объект-микрометра (оно равно 10 микрометрам), вычисляют значение одного миллиметра в миллимикронах. Как явствует из изложенного, роль окулярного микрометра в предлагаемом методе играет обычная масштабная линейка, и необходимость в окулярном микрометре отпадает.

Затем в таблице Excel выполняют перерасчет размеров из миллиметров в миллимикроны. Это и будут истинные размеры исследованного микрообъекта. Таблицу сохраняют в компьютере в виде отдельного документа.

При работе с другим увеличением микроскопа процедуру получения изображений микрообъектов и шкалы объект-микрометра или сетки камеры Горяева повторяют, и вычисление размеров новых изображений выполняют по той же процедуре.

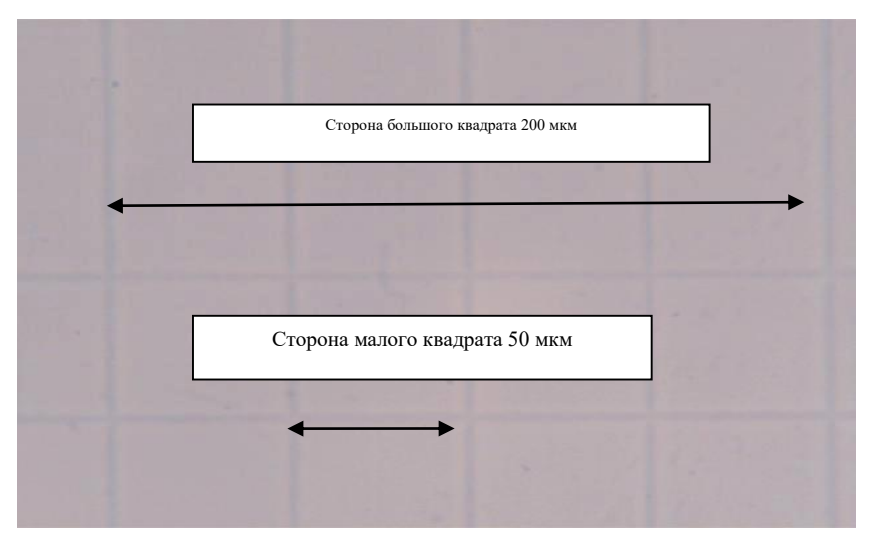

**Рис.2.** Фрагмент сетки камеры Горяева и размеров стороны большого и малого квадратов сетки.

### **Результаты и их обсуждение**

Для иллюстрации сказанного выше приведем конкретный пример определения размеров конидий возбудителя мучнистой росы тыквенных.

На рисунке 1 показаны изображения конидий и шкалы объективного микрометра, выполненные под микроскопом при объективе 40 и представленные в одном и том же масштабе.

Если на таком рисунке с помощью масштабной линейки измерить в миллиметрах отрезок шкалы длинной в 20 делений (это 200 миллимикрон, так как истинный размер одного деления объективного микрометра равен 10 микрометрам), а затем разделить 200 миллимикрон на длину этого отрезка, измеренного масштабной линейкой в миллиметрах, то и узнаем цену одного миллиметра в миллимикронах. Если на этом же рисунке с помощью масштабной линейки измерить длину или ширину конидии в миллиметрах и полученную величину умножить на цену одного миллиметра, то получим истинный размер длины или ширины конидии в миллимикронах.

В таблице 1 приводится конкретный пример выполненных нами определений размеров конидий возбудителя мучнистой росы огурцов в одном из образцов конидий.

Так как в нашем примере 10 мкм объект-микрометра на изображении равнялось 6,44 мм, то 1 мм = 1,55 микрометра.

В таблице цифры в колонках «длина, мм» и «ширина, мм» указывают на размеры, полученные с помощью масштабной линейки по цифровому изображению; цифры в колонках «истинные, мкм» представляют собой, соответственно, результаты перерасчета первых показателей с учетом цены деления 1 мм, равной 1,55 мкм.

Согласно полученным данным – размеров конидий и индекса их формы, образец конидий возбудителя мучнистой росы огурцов принадлежит виду *Podosphaera xanthii* [3].

Рассчитывать размер каждой конидии в микрометрах не обязательно. Рациональней сделать это один раз после статистической обработки результатов всех измерений в миллиметрах.

# STUDIA UNIVERSITATIS MOLDAVIAE, 2018, nr.6(116)

*Seria "{tiin\e reale [i ale naturii" ISSN 1814-3237 ISSN online 1857-498X p.59-64*

**Таблица 1**

## **Результаты определения размера конидий возбудителя мучнистой росы огурцов по цифровому изображению**

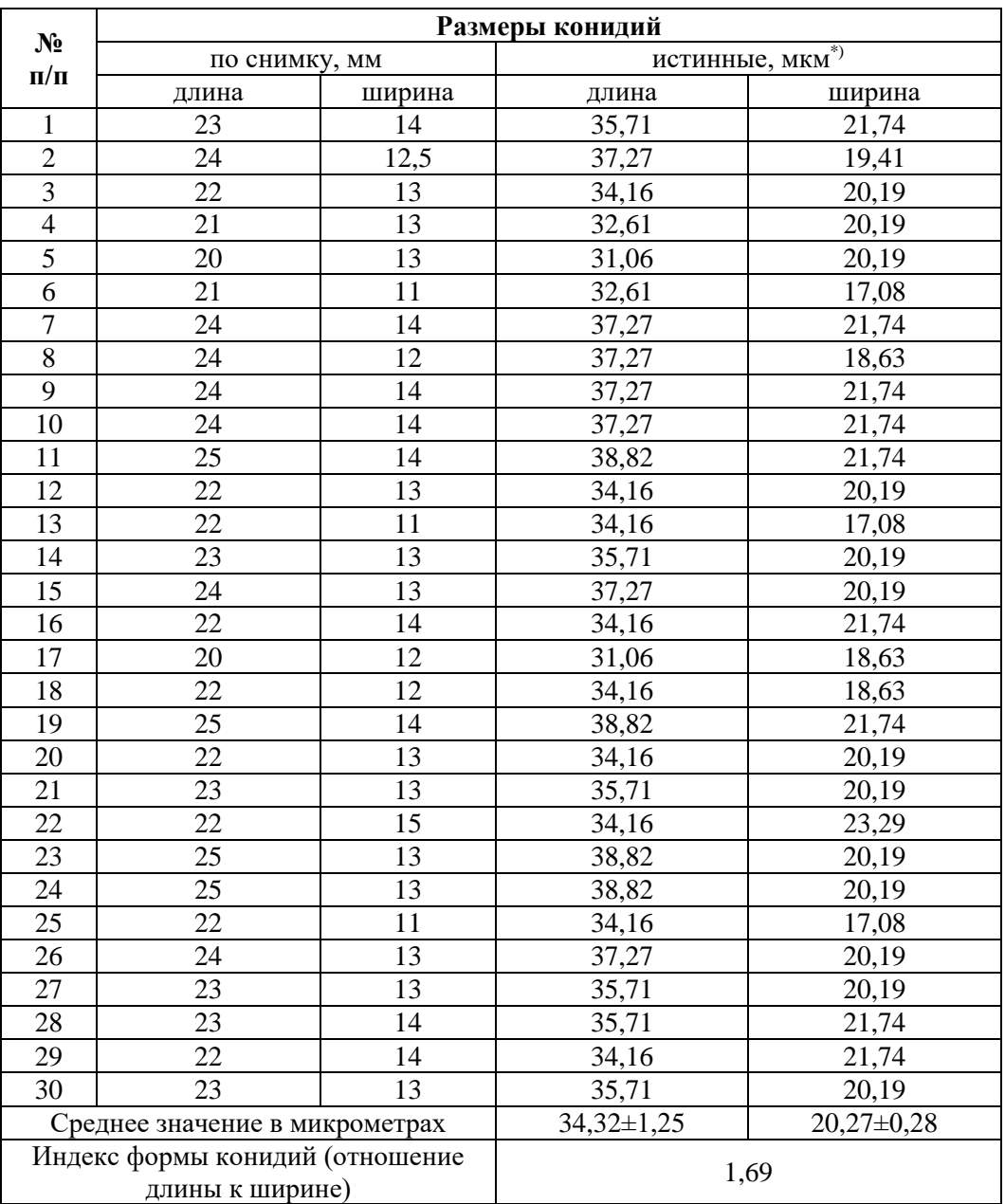

\*) Истинные размеры вычисляют умножением размера по изображению на цену деления 1 миллиметра, равную 1,55 микрометра.

На рис.3 и в табл.2 приведены снимок и пример замера выборки клеток *Saсcharomyces cerevisiae.* Данные таблицы 2 вполне укладываются в пределы варьирования размеров клеток *Saсcharomyces cerevisiae* [4].

Отметим, что метод позволяет обойтись без окулярного микрометра, а объект-микрометр можно заменить камерой Горяева.

Предлагаемый метод менее трудоемок, так как микроскоп требуется только для того, чтобы получить цифровые изображения измеряемого объекта и шкалы объективного микрометра или сетки камеры Горяева. Вся остальная работа выполняется на графических изображениях с помощь масштабной линейки.

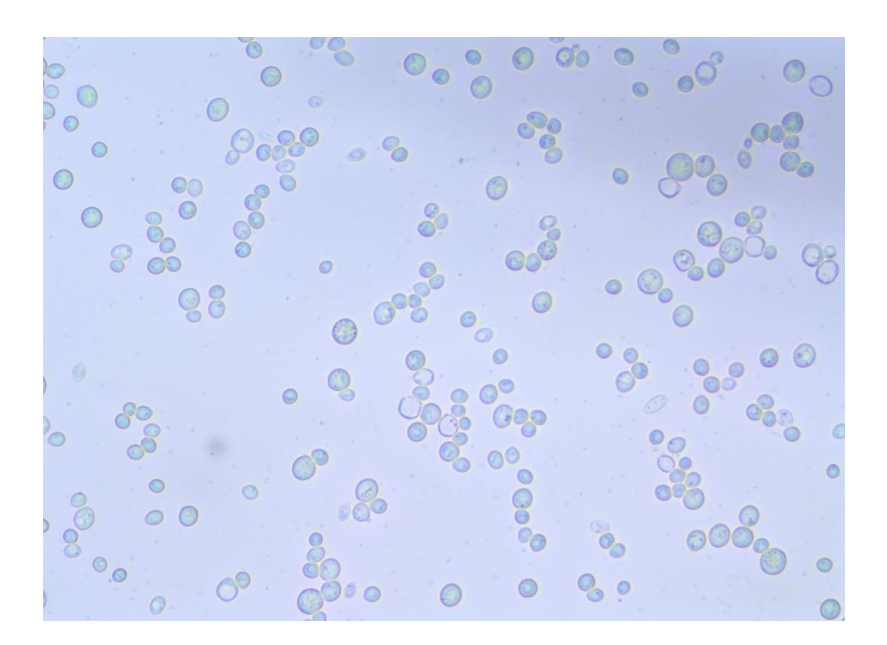

**Рис.3.** Культура *Saccharomyces cerevisiae*, использовавшаяся для определений размеров клеток.

Работа с масштабной линейкой и изображением комфортней и менее трудоёмкая, чем работа с микроскопом, окулярным микрометром и координатным столиком микроскопа. К тому же снижается нагрузка на зрение исполнителя.

Полученные снимки можно тиражировать и хранить как документацию.

Результаты замеров рекомендуем не записывать на бумаге, а заносить сразу в таблицу Excel по ходу проведения замеров. Это позволяет сразу же по окончании замеров выполнить статистические расчеты. По окончании работы таблицу Excel можно скопировать и вставить в текстовый документ. Кроме того, она может служить в дальнейшем в качестве архивного документа.

**Таблица 2**

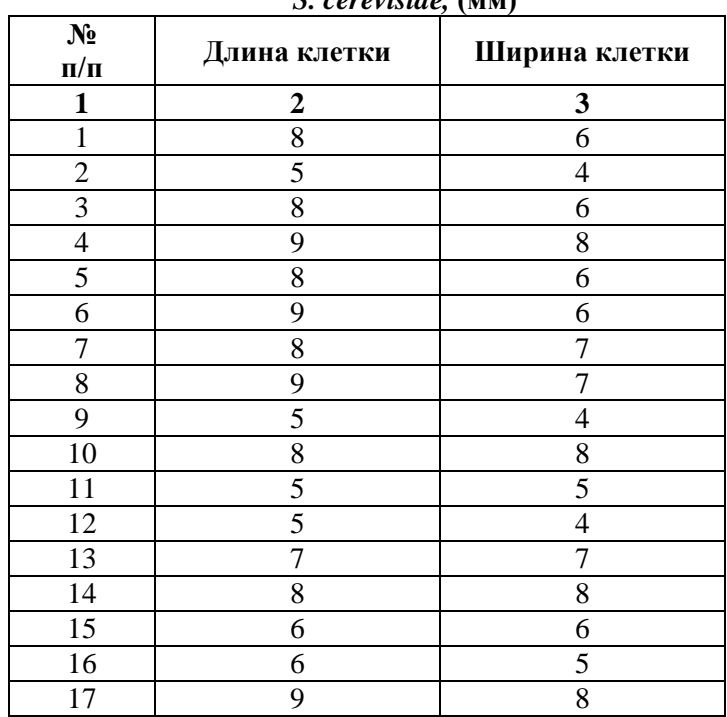

#### **Размеры вегетативных клеток дрожжей**  *S. cerevisiaе,* **(мм)**

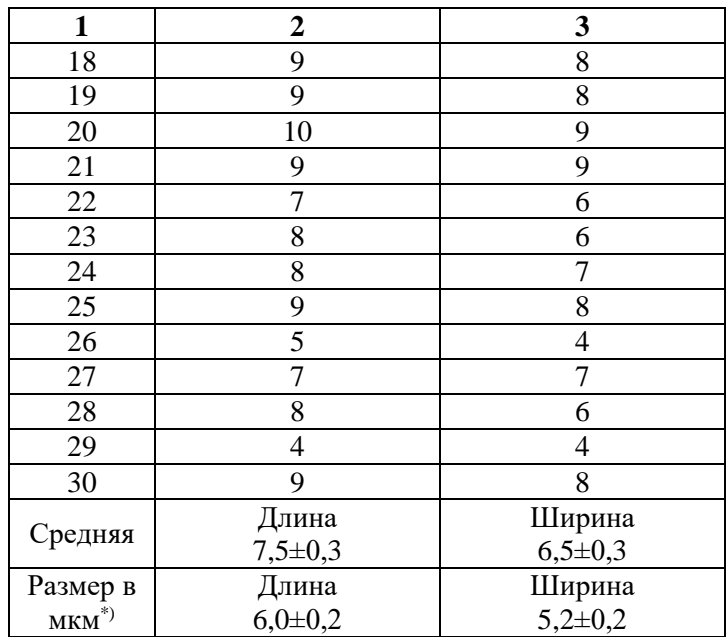

\*) 1 мм на снимке, по которому определялась цена деления измеряемых клеток, составлял 0,8 мкм.

Измерение объектов по графическим изображениям позволяет перенести работу на любое удобное для исследователя время, так как для проведения самих измерений микроскоп не требуется.

Полагаем, что данный способ заслуживает того, чтобы на него обратили внимание научные сотрудники – биологи, микробиологи, медики, фитопатологи, специалисты по систематике микроорганизмов, и все, кому приходится проводить измерения микроскопических объектов, а также составители учебных пособий для вузов.

### **Литература:**

- 1. ПИМЕНОВА, М.Н., ГРЕЧУШКИНА, Н.Н., АЗОВА, Л.Г. *Руководство к практическим занятиям по микробиологии (полный практикум).* Москва: Изд-во Московского университета, 1971. 221 с.
- 2. РОСКИН, Г.И. *Микроскопическая техника.* Рипол Классик, 1951. 447 с.
- 3. СОКОЛОВ, Ю.В. *Разработка и усовершенствование методики селекции арбуза и дыни на устойчивость к мучнистой росе* / Автореферат диссертации на соискание ученой степени кандидата сельскохозяйственных наук. Астрахань, 2007. 28 с.
- 4. KURTZMAN, C.P., FELL, J.W., BOEKHOUT, T*.* (eds.) *The yeasts, a taxonomic study. 5th edn.* Elsevier, 2011. 2080 p.

#### **Сведения об авторах:**

*Аркадий НИКОЛАЕВ,* доктор биологических наук, конференциар университар, старший научный сотрудник лаб. фитопатологии и биотехнологии Института генетики, физиологии и защиты растений, Кишинев. **E-mail:** [arcadiinicolaev2@gmail.com](mailto:arcadiinicolaev2@gmail.com)

*Светлана НИКОЛАЕВА,* доктор биологических наук, конференциар исследователь, старший научный сотрудник лаб. фитопатологии и биотехнологии Института генетики, физиологии и защиты растений, Кишинев.

*Ирина МАКСИМОВА,* кандидат биологических наук, научный сотрудник кафедры биологии почв, факультет почвоведения. Московского государственного университета им. М.В. Ломоносова.

*Prezentat la 14.12.2018*